Alte Fliesen abschlagen und das Material beseitigen – das kann zu einer anstrengenden Angelegenheit werden. Insbesondere, wenn Platten und Fliesen im Dickbett verlegt sind, entsteht viel Bauschutt, Lärm und Staub. Da kann man schon auf die Idee kommen, die Fliesen einfach nicht zu entfernen und andere Lösungen zu finden. Zum

Bei Bodenfliesen wird nach dem Riss- und Fugenfüller Steindekor aufgerollt und an-<br>schließend versiegelt schließend versiegelt.

ßend eine Schutzversiegelung – im Nassbereich zweimal.

Für feinkörnige Oberflächen folgt auf den Haftgrund eine Verspachtelung mit Rissund Fugenfüller. Dann wird der Rollputz aufgetragen und später versiegelt.

Beispiel die alten Wände und Böden per Fliese-auf-Fliese zu sanieren oder die Flächen einfach zu überputzen. In beiden Fällen aber müssen die alten Fliesen oder Platten noch einwandfrei haften. Für Wände mit schlecht haftenden Fliesen gibt es aber eine andere Alternative – man lässt sie hinter großformatigen Kunststoffplatten mit Profilen

verschwinden. Systeme mit Fliese-auf-Fliese und Plattenauf-Fliese tragen in der Regel mehr auf als solche mit einer Putzbeschichtung. Das kann zur Folge haben, dass Armaturenanschlüsse und ähnliches nicht so einfach übernommen werden können. Bei Putzsystemen, deren Auftragsdicken sich im Millimeterbereich befinden, ist das meist weniger

## Bad: Fliesen streichen oder überputzen

## **Weitere Informationen**

Verwendet wurde das Do it BadRenovierungssystem von Ultrament: türkis eingefärbter Haftgrund, Fliesen-Glattspachtel, X-Tra Tiefgrund, Bad-Weiß, Schutzversiegelung, Riss- und Fugenfüller, Bad-Putz, Steindekor. Steindekor ist in Granitgrau und Sandbeige erhältlich. www.do-it.eu

problematisch. Welche die richtige Renovierlösung ist, muss deshalb in jedem Fall individuell überprüft werden.

Sind die vorhandenen Fliesenbeläge noch tragfähig (einzelne schadhafte Stellen kann man ja auch ausbessern) und entscheidet man sich für einen Putzauftrag, muss der Untergrund richtig vorbereitet werden.

Zuerst einmal müssen die vorhandenen Fugen und Flächen gründlich gesäubert und entfettet werden. Hierbei helfen kraftvolle Haushaltsputzund Scheuermittel, aber auch ein leistungsfähiger Dampfreiniger.

Je nachdem, wie die Flächen später aussehen sollen, laufen die Arbeitsschritte beim hier eingesetzten Renovierungs-

system unterschiedlich ab. Für edle glatte Oberflächen beispielsweise wird zunächst ein Haftgrund aufgetragen. Nach dessen Trocknung folgt der Auftrag einer maximal drei Millimeter dicken Glättspachtel-Schicht. Die getrocknete Fläche wird später mit einem Tiefengrund behandelt. Auf einen Anstrich mit mattem Bad-Weiß folgt dann abschlie-

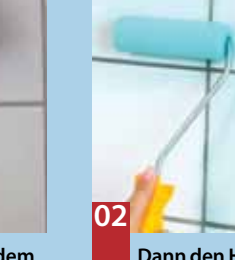

**Der erste Schritt ist in jedem Anwendungsfall gleich: Die Fliesenflächen müssen zunachst sehr gründlich gesäubert werden.** 

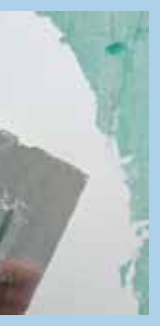

**Für glatte Wände wird nun ein Fliesen-Glättspachtel mit Wasser angerührt und maximal 3 mm dick mit der Kelle aufgezogen.**

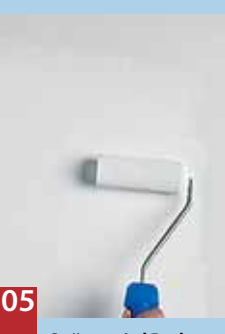

**Später wird Bad-Weiß, eine höchst feuchtigkeitsbeständige, matte weiße Farbe, die man auch abtönen kann, aufgerollt.** 

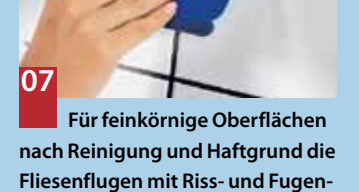

**füller verspachteln. Nach …**

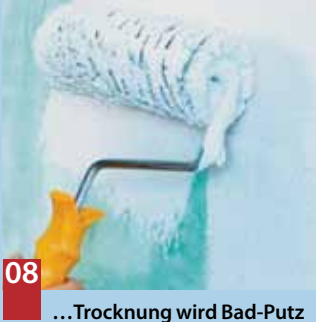

**mit Bohrmaschine und Rührquirl langsam durchgerührt und einfach aufgerollt.**

**Dann den Haftgrund gut aufrühren ,5und mit einem Schaumstoffroller auf die gereinigte, trockene Fläche auftragen.**

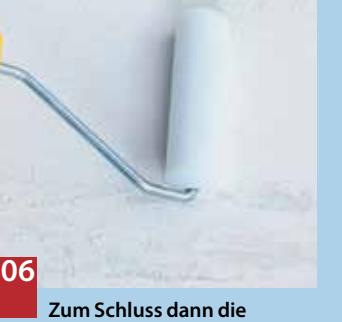

**07 08**

**Schutz-Versiegelung aufrühren und per Neoprenwalze auftragen. In Nassbereichen zwei Mal.**

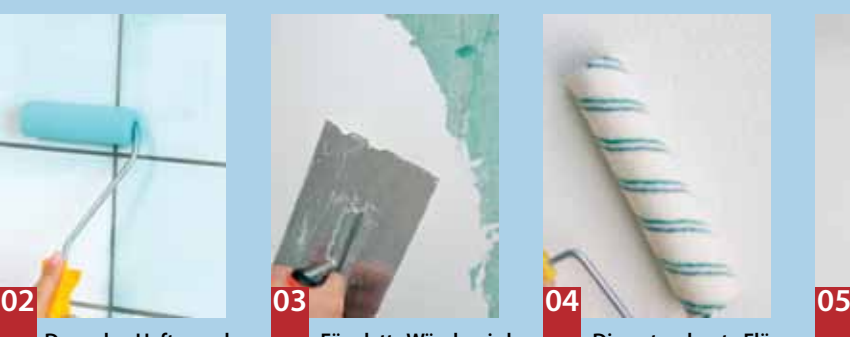

**Die getrocknete Fläche wird anschließend mit dem sogenannten hoch verfestigenden X-Tra Tiefengrund grundiert.** 

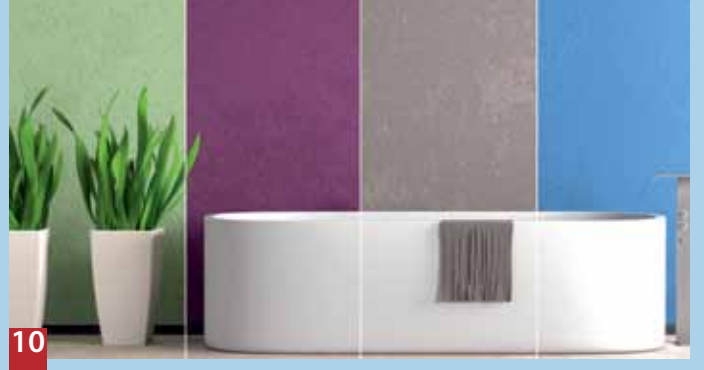

**Wie auch die Farbe, kann man den Putz schon vor dem Aufbringen nach Wunsch mit Voll- und Abtönfarben einfärben.** 

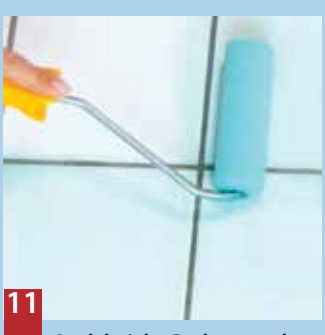

**Auch bei der Bodengestaltung wird erst gründlich gereinigt, dann der türkis eingefärbte Haftgrund aufgerollt. Dann werden …**

**Auch in diesem Fall wird die** 

**Fläche zum Schluss durch ein bis zwei Anstriche mit der Schutz-Versiegelung geschützt.**

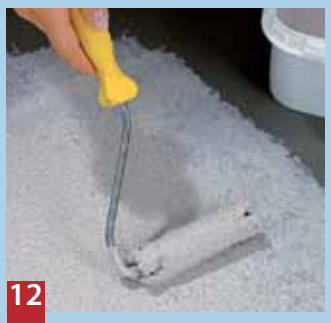

**… die Fugen verspachtelt, nach Trocknung Steindekor durchgerührt und aufgetragen. Zum Schluss wird noch versiegelt.**

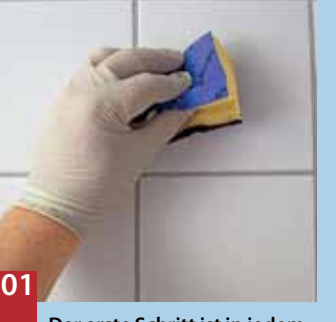

**09**

Für diejenigen, die die alten Fliesen in Sanitärräumen nicht abschlagen und beseitigen möchten, gibt es spezielle Badrenovierungssysteme. Hier stellen wir eines vor, mit dem die Wandund Bodenbeläge überputzt bzw. gestrichen werden.

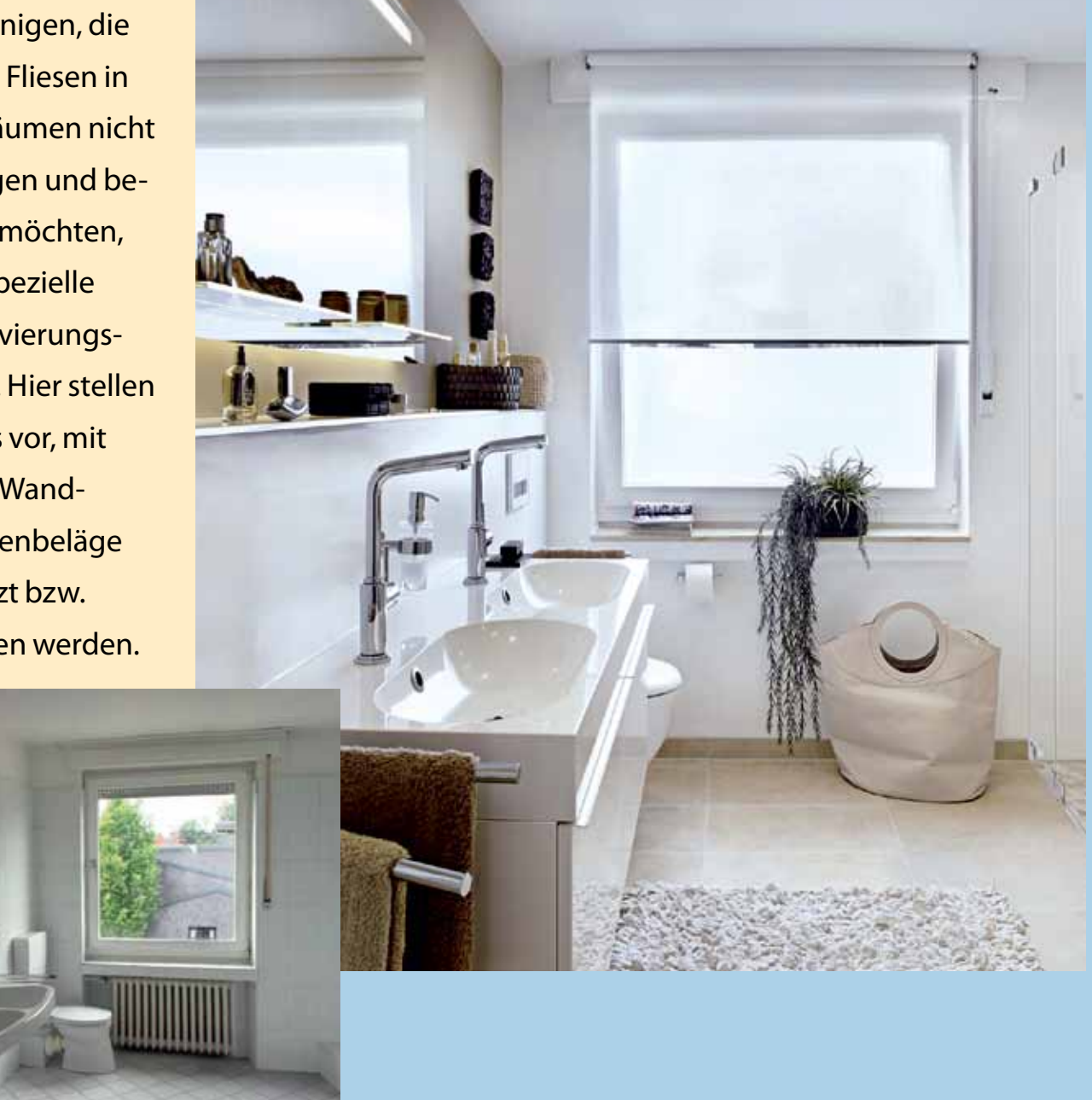